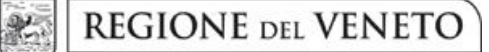

 **giunta regionale** 

**ALLEGATO B al Decreto n. 1051 del 16 SET 2021** pag. 1/7

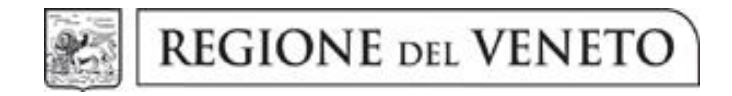

DGR n. 1253 del 14/09/2021

Percorsi formativi per OPERATORE SOCIO SANITARIO L.R. 20/2001

**GUIDA ALLA PROGETTAZIONE**

# **INDICE**

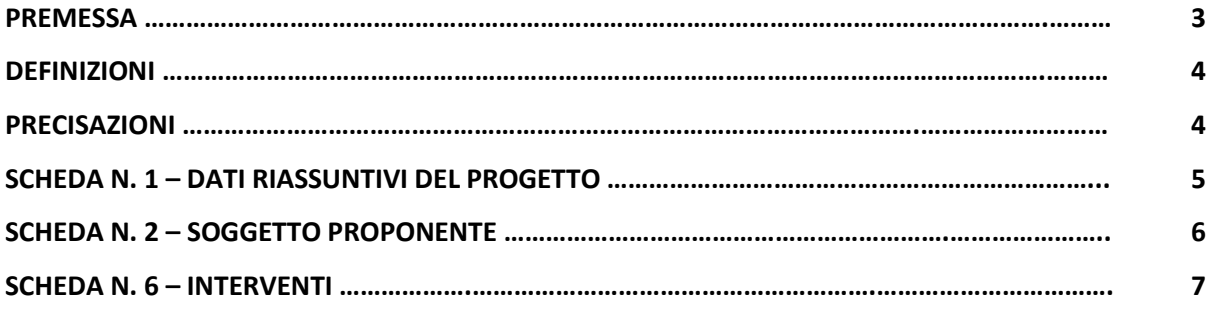

### **PREMESSA**

1

La presente Guida alla Progettazione intende essere uno strumento di supporto ai progettisti in relazione all'Avviso Pubblico approvato con DGR n. 1253/2021 per la presentazione di progetti formativi per Operatore Socio Sanitario (L.R. 20/2001). La Guida, pertanto, va correlata allo studio della Direttiva Allegato B alla citata Deliberazione (di seguito Direttiva).

Per comodità di lettura, l'articolazione della presente Guida richiama la struttura a schede prevista nell'Applicativo Web APPROVO per la presentazione dei progetti on-line. A tal proposito si invita anche alla consultazione del "Manuale utente", che consente un'immediata comprensione delle modalità di ingresso e utilizzo del software, nonché fornisce un dettagliato supporto alla compilazione delle schede e dei campi di cui l'applicativo si compone.

Qualora a seguito dello studio della DGR n. 1253/2021 e della relativa Direttiva, della DGR n. 251 del 08/03/2016 "Testo unico beneficiari" relativa agli adempimenti gestionali, nonché della presente Guida, fossero necessarie ulteriori precisazioni in relazione alla progettazione dei percorsi, è possibile inviare una richiesta all'indirizzo mail [formazione.riconoscimento@regione.veneto.it](mailto:formazione.riconoscimento@regione.veneto.it) oppure contattare telefonicamente gli uffici regionali ai numeri indicati al punto 15 "Modalità e termini per la presentazione dei progetti" di cui alla Direttiva.

La Direzione Formazione e Istruzione è a disposizione degli operatori dal lunedì al venerdì dalle 9.00 alle 13.00, per fornire le eventuali informazioni necessarie alla presentazione dei progetti ai numeri 041/279- 5140-5137-5098–5035 per quesiti contenutistici (tipologie e caratteristiche dei progetti presentabili, degli utenti destinatari, ecc.) e al numero 041/2795147 per quesiti di carattere tecnico (in particolare per quanto riguarda le modalità di accesso e utilizzo del sistema informatico).

ATTENZIONE: Si segnala che è attiva la procedura informatizzata<sup>1</sup> per l'assegnazione ai soggetti non accreditati del nome utente e password che consente l'accesso all'area riservata del portale regionale al fine di imputare i dati del progetto nel sistema di acquisizione dati on-line (in attuazione di quanto previsto dal punto 15 "Modalità e termini per la presentazione dei progetti" della Direttiva).

Il soggetto proponente dovrà inserire i propri dati e inviare la richiesta. Nome utente e password verranno restituiti via mail.

<sup>&</sup>lt;sup>1</sup><https://supportoformazione.regione.veneto.it/manuali></u> Applicativo richiesta credenziali accesso - non accreditati

Ai fini della progettazione e realizzazione dei percorsi formativi di cui alla DGR n. 1253/2021 si propone di seguito un elenco di definizioni e precisazioni.

#### **DEFINIZIONI**

**Progetto:** macro contenitore di interventi.

**Intervento**: articolazione puntuale del progetto, che esplicita l'insieme dei moduli finalizzati allo sviluppo di specifiche competenze.

**Percorso formativo:** mentre "progetto", "intervento" o "edizione" sono termini riferiti all'ipotesi progettuale, cioè documenti nei quali vengono esplicitati contesti, fabbisogni e soluzioni formative, per "percorso formativo" si intende invece la concreta realizzazione del momento formativo in un contesto didattico (gruppo di allievi guidato da un docente in una situazione formativa precisa, aula o laboratorio ecc).

#### **PRECISAZIONI**

<u>.</u>

#### **Presentazione dei progetti e tempi di gestione dei percorsi formativi**

La Direttiva prevede la presentazione di un solo progetto formativo, in un'unica finestra temporale relativamente al biennio 2021/22<sup>2</sup> e l'avvio e lo svolgimento dei percorsi in due sportelli<sup>3</sup>. Il progetto che conterrà un solo intervento, costituirà la base per le edizioni successive, richieste attraverso il portale di gestione Applicativo allievi web  $-$  A39. $<sup>4</sup>$ </sup>

 $2$  V. punto 15 "Modalità e termini per la presentazione dei progetti" della Direttiva.

 $3$  V. punto 8 "Selezione dei partecipanti e termini di avvio dei percorsi" della Direttiva.

<sup>4</sup> V. punto 12 "Soggetti ammessi alla presentazione dei progetti".

### **SCHEDA N. 1 - DATI RIASSUNTIVI DEL PROGETTO**

**Titolo progetto:** inserire il titolo:

"PROGETTO PER OPERATORE SOCIO SANITARIO".

*ATTENZIONE:* Ciascun soggetto proponente potrà presentare un solo progetto. Ogni progetto deve prevedere 1 solo intervento.

**Tipologia del progetto:** scegliere da tendina l'opzione:

- "Qualifica annuale di base (es. Corsi OSS)" (FS/QAN)

**Province di diffusione**: indicare la provincia di svolgimento dell'attività.

**Referente:** indicare il nominativo della persona da contattare per chiarimenti o precisazioni in relazione al progetto presentato.

**Ruolo referente:** specificare il ruolo del referente ricoperto all'interno dell'Organismo di Formazione.

Per i seguenti campi: **Telefono referente, Cellulare referente, Email referente** inserire dati mediante i quali poter contattare il referente.

### **SCHEDA N. 2 – SOGGETTO PROPONENTE**

Possono presentare progetti i soggetti iscritti nell'elenco di cui alla LR n. 19 del 9 agosto 2002 "Istituzione dell'elenco regionale degli organismi di formazione accreditati" per l'ambito della formazione superiore. Possono altresì proporre progetti formativi Organismi di Formazione non iscritti nel predetto elenco, purché abbiano già presentato istanza di accreditamento per l'ambito della formazione superiore.

I seguenti campi: **Codice Ente, Denominazione, Codice fiscale, Partita IVA, Comune, Provincia, Dimensione, Numero addetti, Settore attività (ATECO), Attività economica,** sono precompilati dal sistema e non modificabili.

Qualora vi fosse la necessità di apportare delle modifiche è necessario comunicare le variazioni alla Direzione Lavoro, Ufficio Accreditamento – tel. 041/2795109-5096-5136.

I campi: **Telefono, Fax, Email, PEC** sono dati obbligatori da riportare per comunicazioni riferite al progetto specifico.

**Legale rappresentante:** indicare il nominativo del legale rappresentante del soggetto proponente.

**Presentazione proponente**: sintetica presentazione che dimostri il possesso dell'esperienza maturata nella formazione della figura di OSS.

## **SCHEDA N. 6 – INTERVENTI**

L'intervento formativo previsto nel progetto deve essere *sinteticamente* descritto in scheda 6.

**Tipologia intervento**: per accedere alla compilazione della scheda è obbligo scegliere la tipologia di intervento. Selezionare l'opzione FS/QAN - Qualifica annuale di base (es. corsi OSS).

**Titolo intervento**: inserire il titolo: OPERATORE SOCIO SANITARIO.

Comune sede dell'intervento: indicare il comune sede dell'intervento di base<sup>5</sup>, il sistema provvederà in automatico a compilare i campi: **Istat e provincia sede dell'intervento**.

**Ore totali intervento:** riportare il numero totale delle ore dell'intervento (1000 ore).

**Quota individuale d'iscrizione:** indicare l'entità del contributo onnicomprensivo a carico dei corsisti.

**Ignorare il campo**

1

**Aggiungi competenza**

I campi relativi alle competenze, ai contenuti e alle abilità non vanno compilati in quanto la presentazione del progetto equivale alla dichiarazione di svolgimento dell'intervento formativo nei modi e nelle forme previsti dalla DGR 1253/2021.

L'intervento formativo di 1000 ore dovrà essere svolto secondo il programma di cui all'Allegato C alla DGR 1253/2021, suddiviso in 480 ore di teoria e 520 ore di tirocinio.

Per la parte teorica dovrà essere rispettata l'articolazione in Modulo di Base e Modulo Professionalizzante delle seguenti Aree disciplinari:

- Area socio-culturale istituzionale e legislativa (65 ore di base; 30 ore professionalizzanti);
- Area psicologica e sociale (25 ore di base; 40 ore professionalizzanti);
- Area igienico-sanitaria e tecnico-operativa (110 ore di base; 210 ore professionalizzanti);.

Il tirocinio si articolerà come specificato nella Direttiva:

- Degenza n. 150 ore in U.O. di degenza ospedaliera, in ospedale di comunità; unità riabilitative; hospice;
- Residenza n. 170 ore in strutture residenziali e semiresidenziali per anziani;
- Servizio Diurno n. 100 presso servizi diurni afferenti per disabilità, salute mentale e dipendenze, integrazione sociale e scolastica;
- Domicilio e comunità alloggio n. 100 ore di assistenza domiciliare o comunità alloggio.

<sup>&</sup>lt;sup>5</sup> Le edizioni replicate sul portale A-39 riporteranno la sede di svolgimento del corso e la relativa Aulss.